## **CHANGE NOTICE FOR MANUAL**

**DATE: November 25, 2008** 

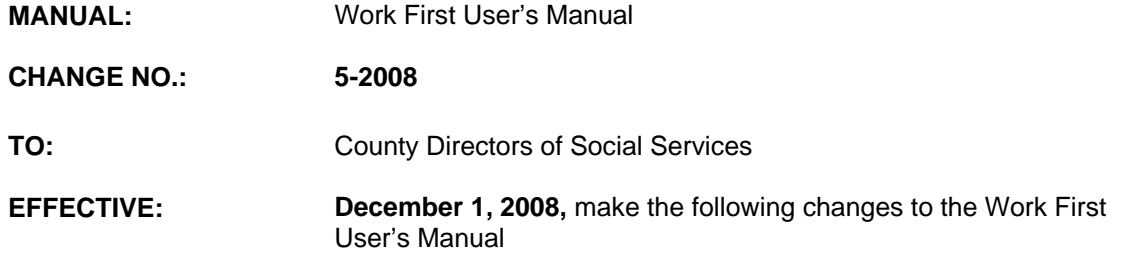

# **I. GENERAL**

This change notice transmits revisions to the Work First User's Manual. These changes are outlined below.

## **II. SPECIFIC CHANGES**

#### **A. WF700 – DSS-8124, 8125, and Check History Codes**

WF702.A. Deletions of Any Members of the Case (Including Children) is being revised to:

- 1. Add the new adequate code 8N, 'You cannot receive WFFA because you are incarcerated. You are being evaluated for Medicaid and will receive a separate notice'.
- 2. Add the new adequate code 8O, 'You cannot receive WFFA because you are in an institution for Mental Diseases. You are being evaluated for Medicaid and will receive a separate notice'.

#### **B. EP600 – Data Entry**

- 1. EP600.02.F. Excused Absence Hours (Field 40A) and Holiday Hours (Field 40B) is being revised to include keying instructions for Holiday hours and the Holiday Table.
- 2. EP600.12 Error Messages is being revised to include the following new messages:
	- a. WFJ182 Holiday Hours Cannot Exceed 16 Hours For This Month.
	- b. WFJ183 Holiday Hours Cannot Exceed 18 Hours For This Month.
	- c. WFJ184 Holiday Hours Are Not Allowed For This Month.

## **C. EP601 – Historical Data Entry**

- 1. EP601.02 Access to Historical Client Record Add screen is being revised to include:
	- a. Participant Tracking as Option 9 on the Main Menu.
- 2. EP601.03 Historical Client Record Add
	- a. EP601.03.II.A.2.c. Existing Component and Report Month is being revised to include EXCU HRS (Excused Absence Hours) and HOL HRS (Holiday Hours).
	- b. EP601.03.II.B. Component for the Report Month Does Not Exist is being revised to include EXCU HRS (Excused Absence Hours) and HOL HRS (Holiday Hours).
	- c. EP601.03.III.A.2.c. Existing Job Type and Report Month is being revised to include EXCU HRS (Excused Absence Hours) and HOL HRS (Holiday Hours) on the Historical Client Record-Add screen.
	- d. EP601.03.III.B.2. Job Type for the Report Month Does Not Exist is being revised to include EXCU HRS (Excused Absence Hours) and HOL HRS (Holiday Hours) on the Historical Client Record-Add screen.
	- e. EP601.03.IV. EPIS Component and EPIS Employment Inquiry is being revised to include EXCU HRS (Excused Absence Hours) and HOL HRS (Holiday Hours) on the EPIS Component Inquiry Screen.

# **III. INSTRUCTIONS FOR MAINTENANCE OF THE WORK FIRST USER'S MANUAL**

#### **To maintain your current hard copy of the Work First User's Manual:**

1. Go to the DSS On-Line Manuals Change Notice website at

<http://info.dhhs.state.nc.us/olm/manuals/dss/csm-96/chg/>

- 2. Click on Change No. 5-2008.
- 3. Click on the "CN-5-2008" and attachment links at the bottom of the page to print the Change Notice and the attached documents.
- 4. Open the files using Adobe Acrobat Reader and print the pages. Insert or replace the appropriate pages in your current hard copy as indicated below.

Note: Adobe Acrobat Reader may be downloaded for free at <http://www.adobe.com/>

To update your current hard copy of the manual:

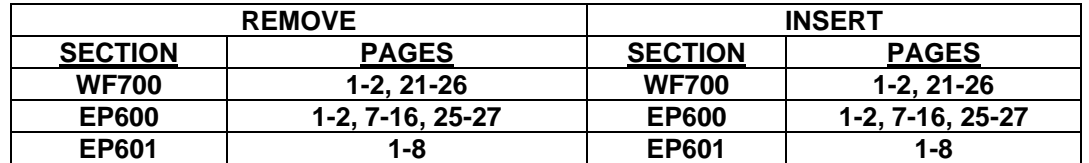

If you have any questions, please contact the DSS Information Support Staff at (919) 733-8938.

Sincerely,

Hanh Sowar

Hank Bowers, Chief Performance Management/Reporting & Evaluation Management Section

HB:th Attachments WF\_CN5-2008 WFum700 WFep600 WFep601